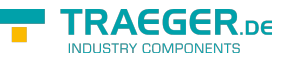

# <span id="page-0-0"></span>OpcAddObjectTypeNode Class

**Namespace:** Opc.UaFx **Assemblies:** Opc.UaFx.Advanced.dll

Defines a single command of the [IOpcAddNodesService](https://wiki.traeger.de/en/software/sdk/opc-ua/net/api/opc.uafx.services.iopcaddnodesservice) used to add one object type node (nodes of the category [ObjectType](https://wiki.traeger.de/en/software/sdk/opc-ua/net/api/opc.uafx.opcnodecategorymembers#objecttype)).

**C#**

public class OpcAddObjectTypeNode : OpcAddTypeNode

**Inheritance** [Object](https://docs.microsoft.com/en-us/dotnet/api/system.object) > [OpcServiceCommand](https://wiki.traeger.de/en/software/sdk/opc-ua/net/api/opc.uafx.services.opcservicecommand) > [OpcNodeServiceCommand](https://wiki.traeger.de/en/software/sdk/opc-ua/net/api/opc.uafx.services.opcnodeservicecommand) > [OpcAddNode](https://wiki.traeger.de/en/software/sdk/opc-ua/net/api/opc.uafx.opcaddnode) > [OpcAddTypeNode](https://wiki.traeger.de/en/software/sdk/opc-ua/net/api/opc.uafx.opcaddtypenode) › OpcAddObjectTypeNode

#### <span id="page-0-1"></span>**Constructors**

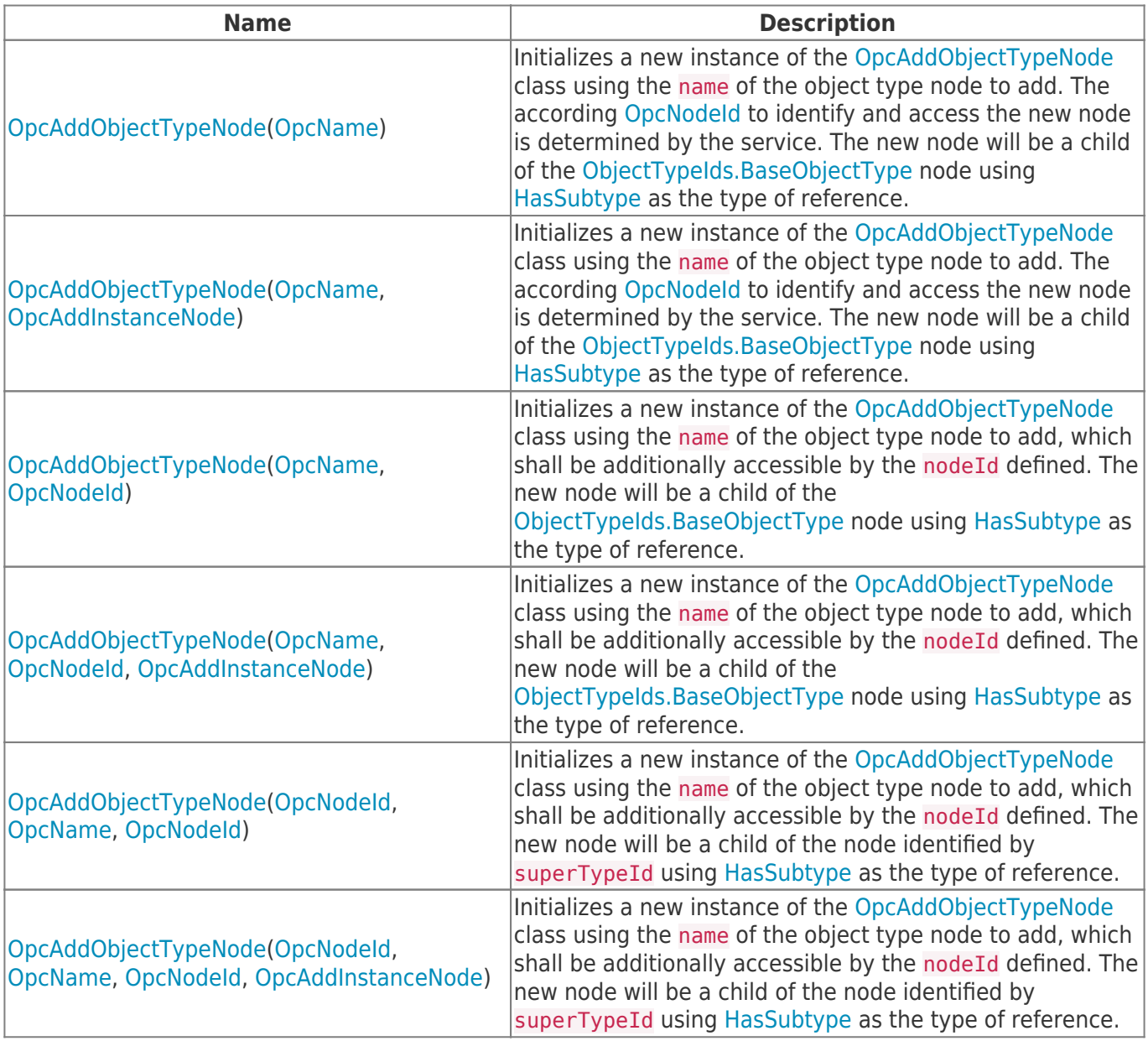

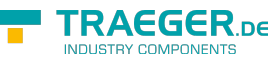

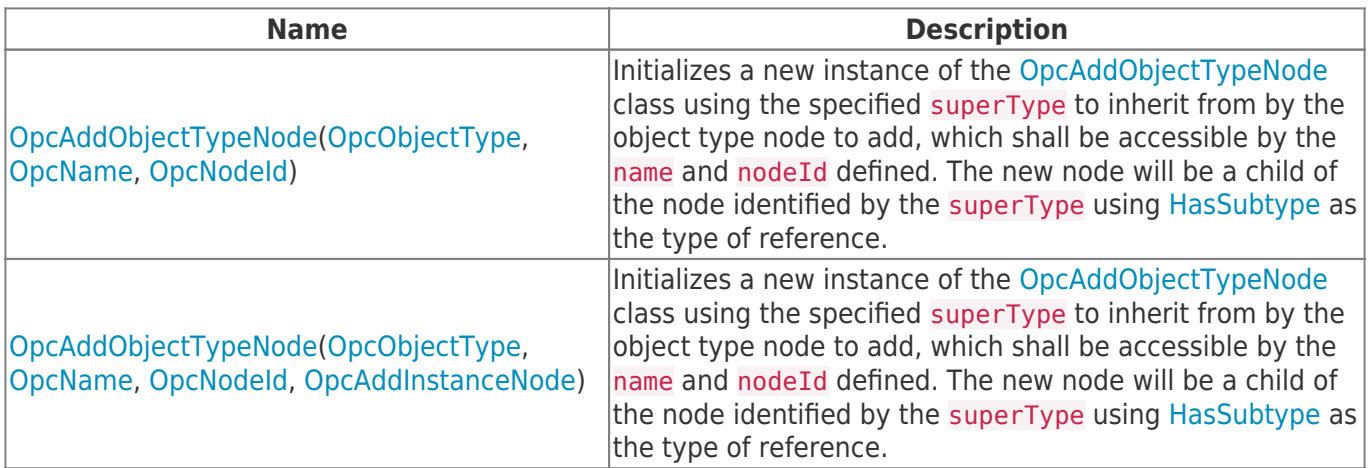

### <span id="page-1-0"></span>Properties

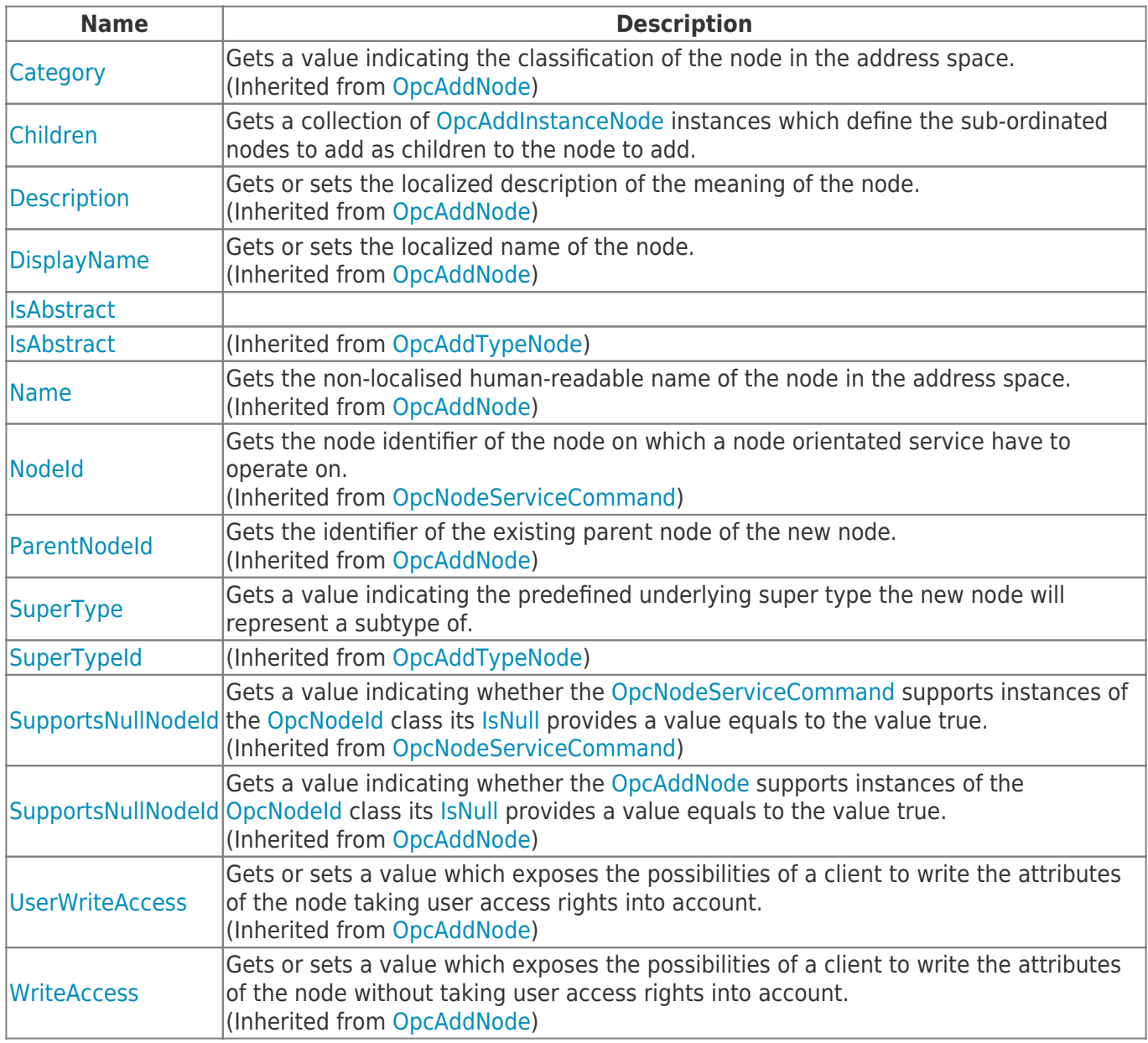

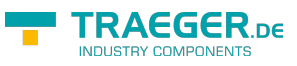

#### <span id="page-2-0"></span>Methods

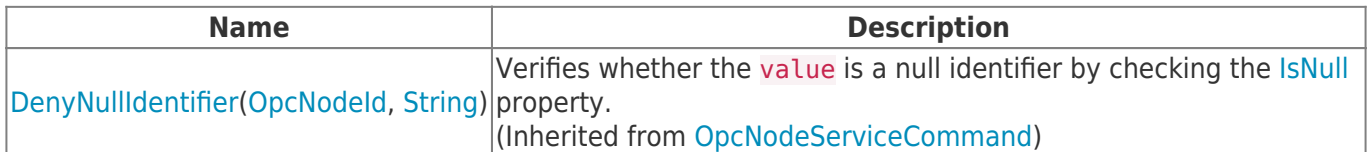

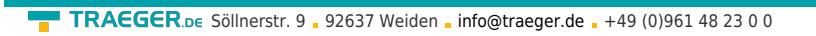

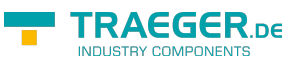

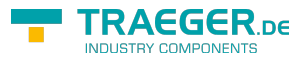

## **Table of Contents**

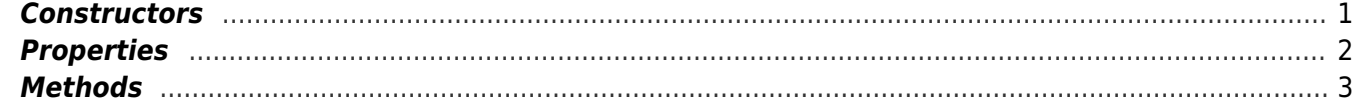